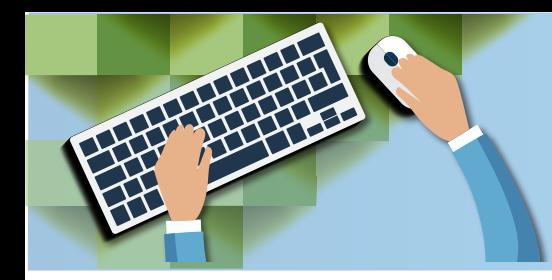

**通知功能**

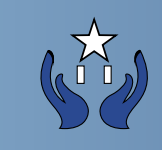

在首頁菜單點擊"<mark>通知</mark>"連結

內容:

顯示所有活動名稱, 日期及時間

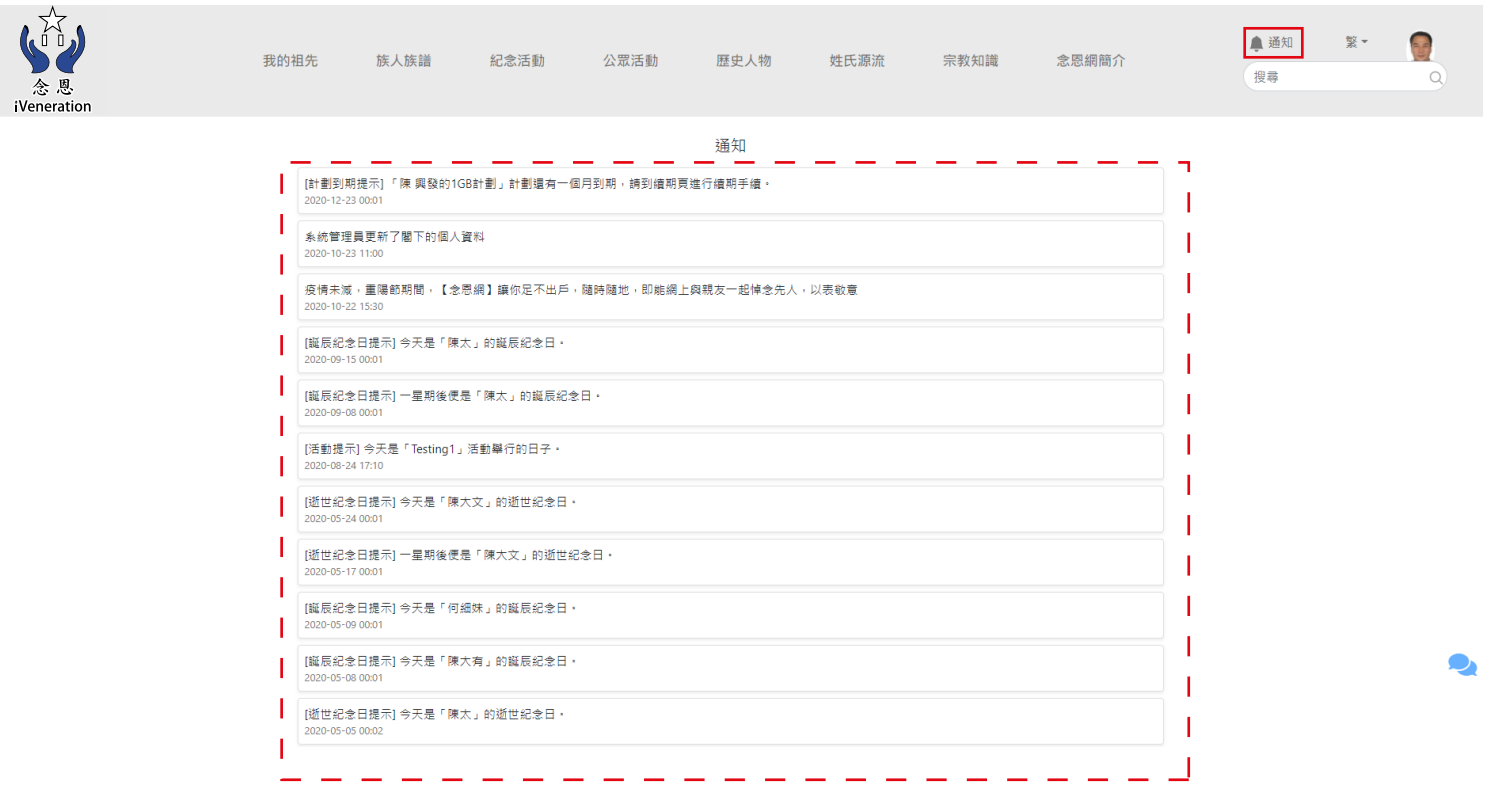

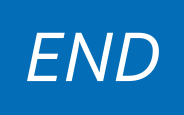